## Convertir Formatos Numéricos (I)

## Complete los valores que faltan. Utilice Porporciones entre Partes

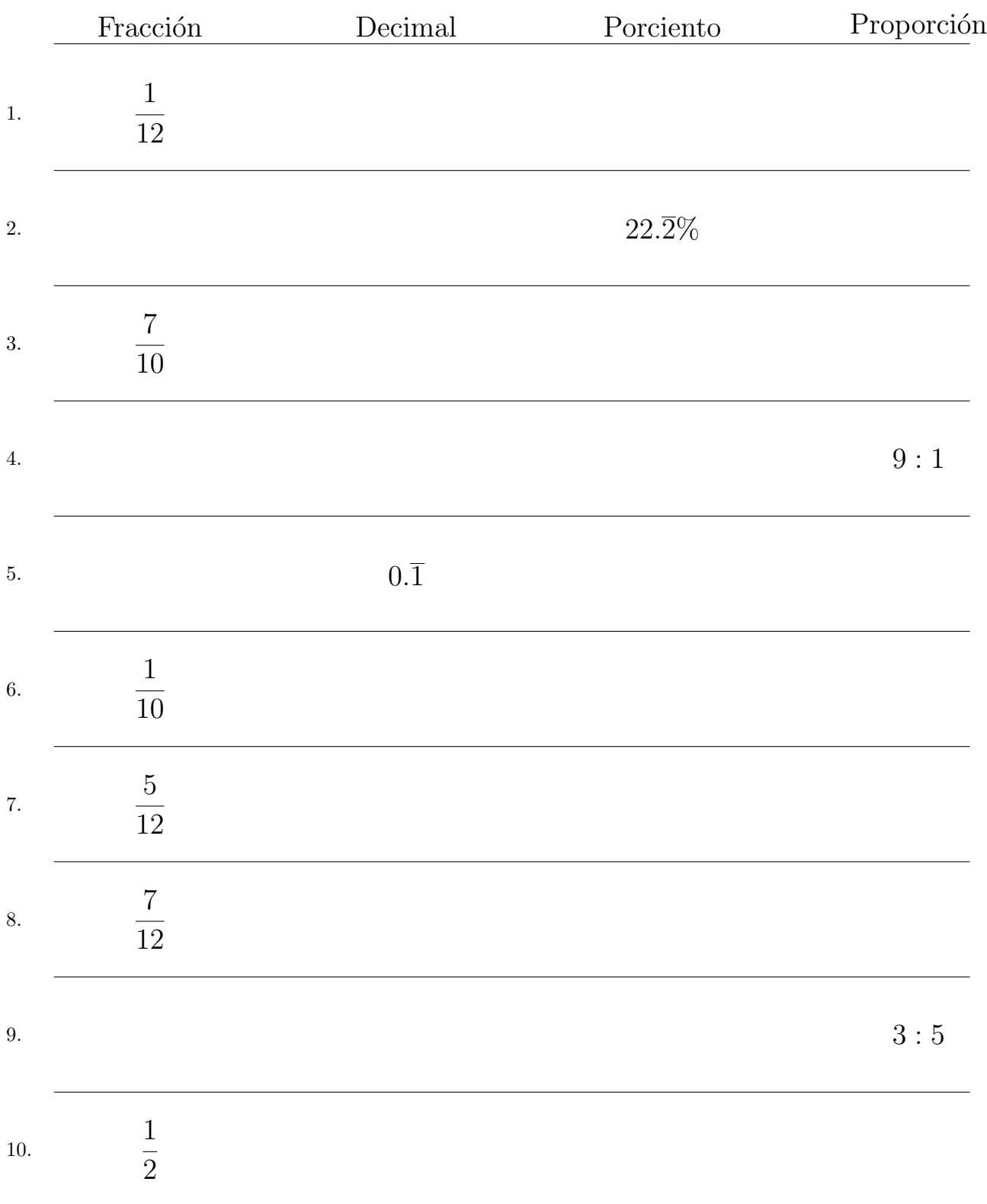

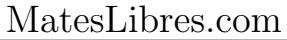

## Convertir Formatos Numéricos (I) Respuestas

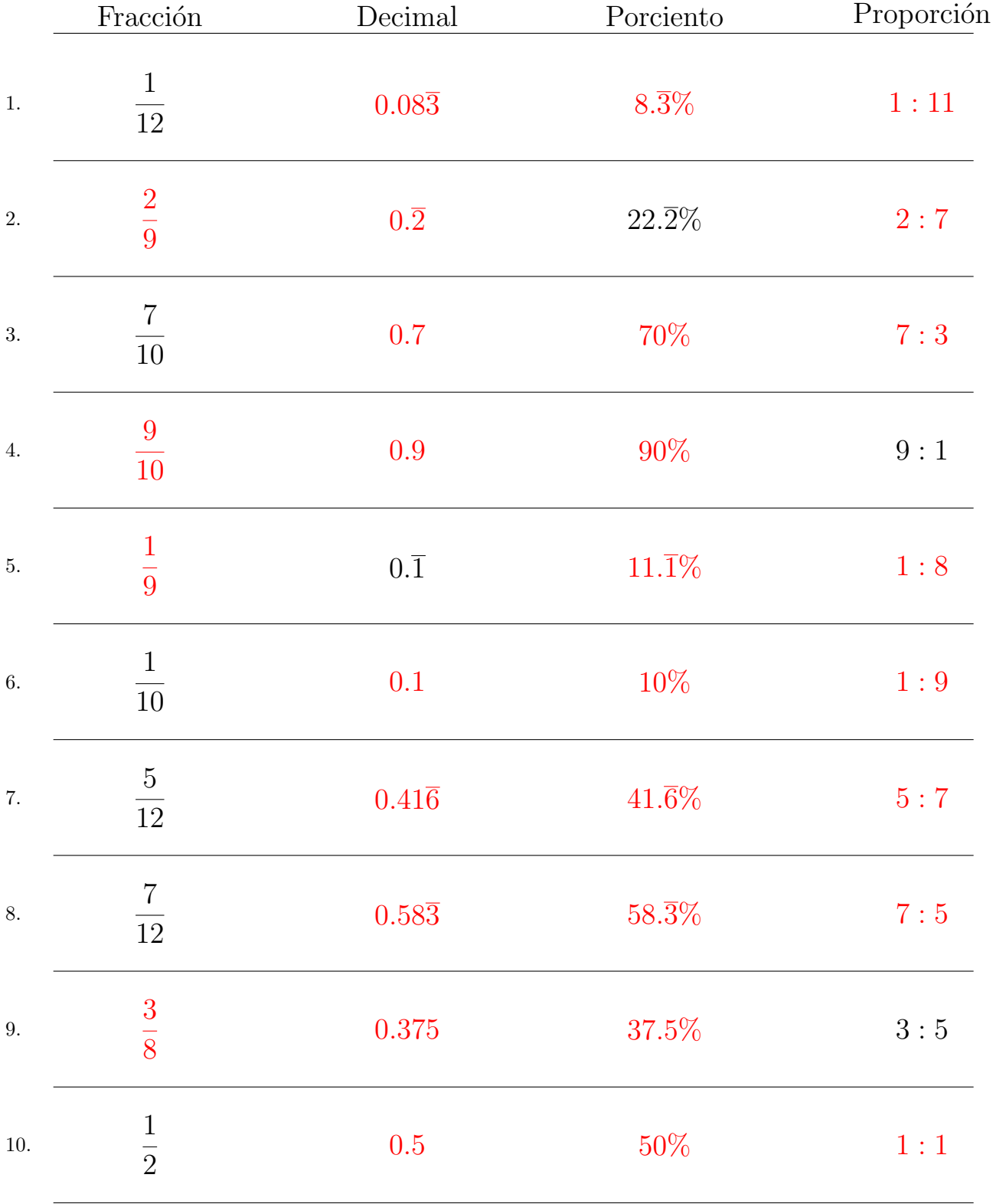

## Complete los valores que faltan. Utilice Porporciones entre Partes

MatesLibres.com